# **RENCANA PELAKSANAAN PEMBELAJARAN (RPP)**

#### **A. Identitas**

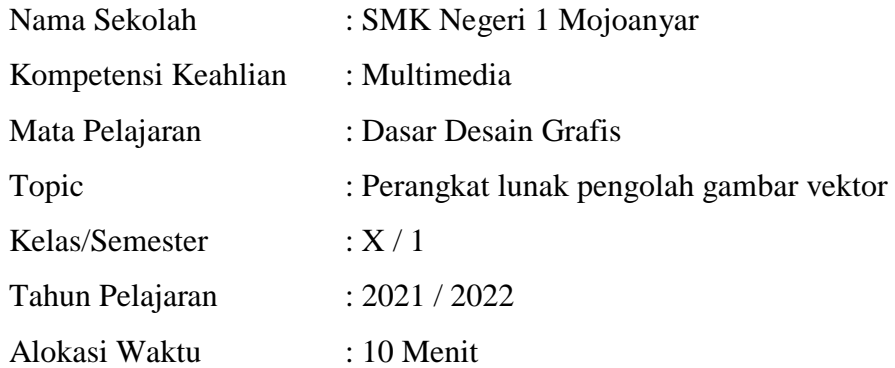

#### **B. Kompetensi Inti (KI)**

a. Pengetahuan

Memahami, menerapkan, menganalisis, dan mengevaluasi tentang pengetahuan faktual, konseptual, operasional dasar, dan metakognitif sesuai dengan bidang dan lingkup kerja Dasar-dasar Teknik Komputer dan Informatika pada tingkat teknis, spesifik, detil, dan kompleks, berkenaan dengan ilmu pengetahuan, teknologi, seni, budaya, dan humaniora dalam konteks pengembangan potensi diri sebagai bagian dari keluarga, sekolah, dunia kerja, warga masyarakat nasional, regional, dan internasional.

- b. Ketrampilan :
	- Melaksanakan tugas spesifik, dengan menggunakan alat, informasi, dan prosedur kerja yang lazim dilakukan serta menyelesaikan masalah sederhana sesuai dengan bidang dan lingkup kerja Dasar-dasar Teknik Komputer dan Informatika.
	- Menampilkan kinerja mandiri dengan mutu dan kuantitas yang terukur sesuai dengan standar kompetensi kerja.
	- Menunjukkan keterampilan menalar, mengolah, dan menyaji secara efektif, kreatif, produktif, kritis, mandiri, kolaboratif, komunikatif, dan solutif dalam ranah abstrak terkait dengan pengembangan dari yang dipelajarinya di sekolah, serta mampu melaksanakan tugas spesifik dibawah pengawasan langsung.
	- Menunjukkan keterampilan mempersepsi, kesiapan, meniru, membiasakan gerak mahir, menjadikan gerak alami, sampai dengan tindakan orisinal dalam ranah

konkret terkait dengan pengembangan dari yang dipelajarinya di sekolah, serta mampu melaksanakan tugas spesifik dibawah pengawasan langsung.

### **C. Kompetensi Dasar**

3.6 Menerapkan perangkat lunak pengolah gambar vector

#### **D. Indikator Pencapaian Kompetensi**

3.6.1 Menganalisis fungsi aplikasi pengolah gambar vektor.

#### **E. Tujuan Pembelajaran**

1. Setelah mempelajari modul peserta didik dapat menganalisis tentang fungsi aplikasi pengolah gambar vektor secara baik dan benar.

#### **F. Materi Pembelajaran**

1. Pengertian dan ciri – ciri gambar vector

#### **G. Pendekatan/ Model/Metode Pembelajaran**

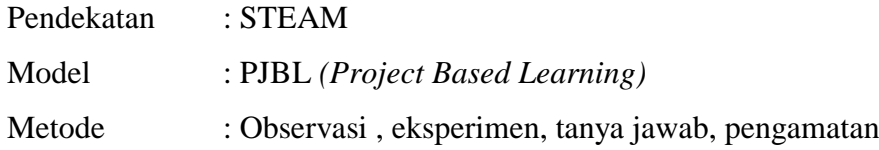

### **H. Media/Alat dan Bahan Pembelajaran:**

Media :

- Materi Presentasi tentang gambar vector
- Contoh Gambar Vektor

Sumber Belajar :

- Modul Dasar Desain Grafis
- Sumber belajar digital (internet)
- Sumber belajar lainnya yang relevan

# **I. Kegiatan Pembelajaran**

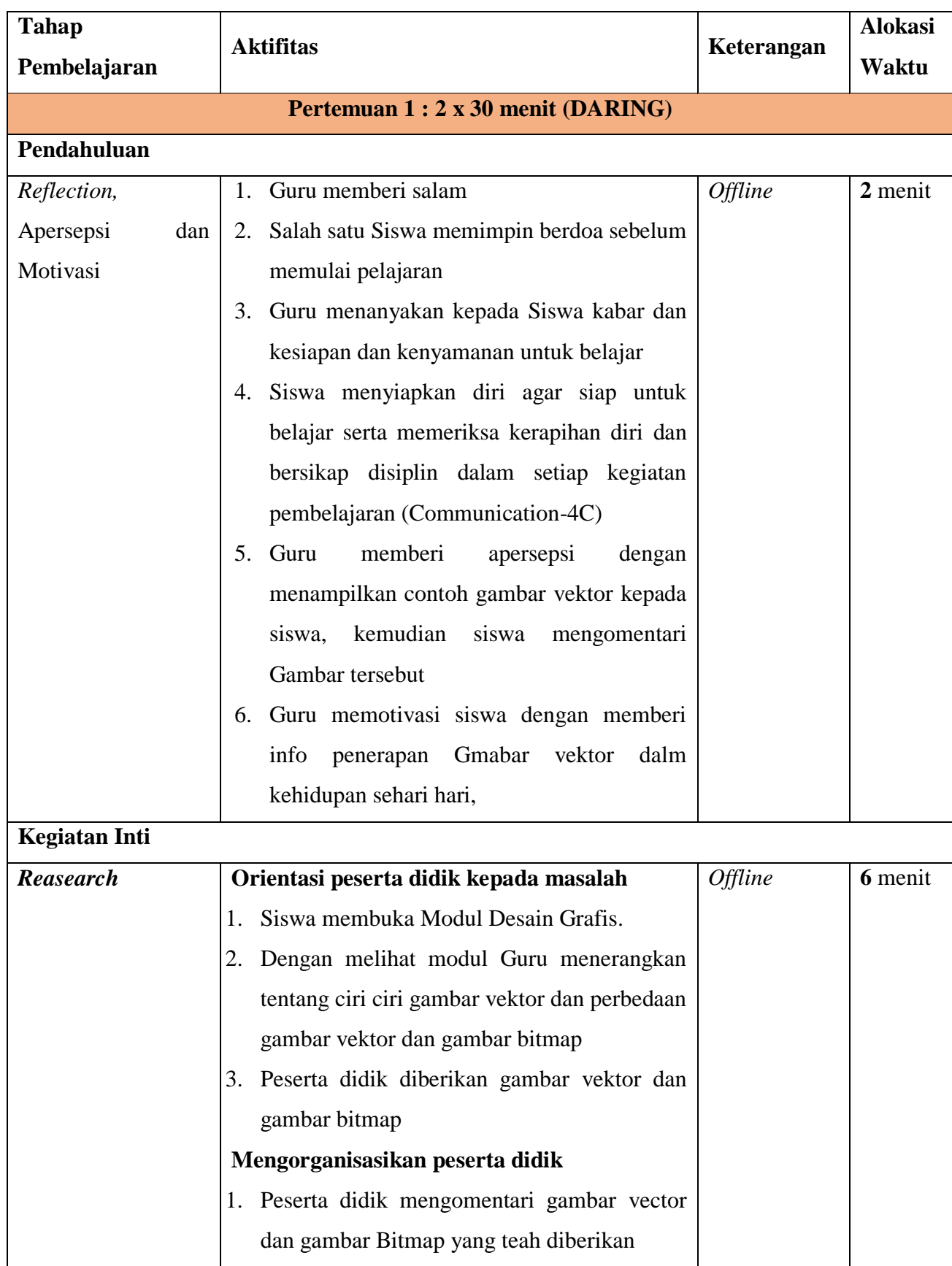

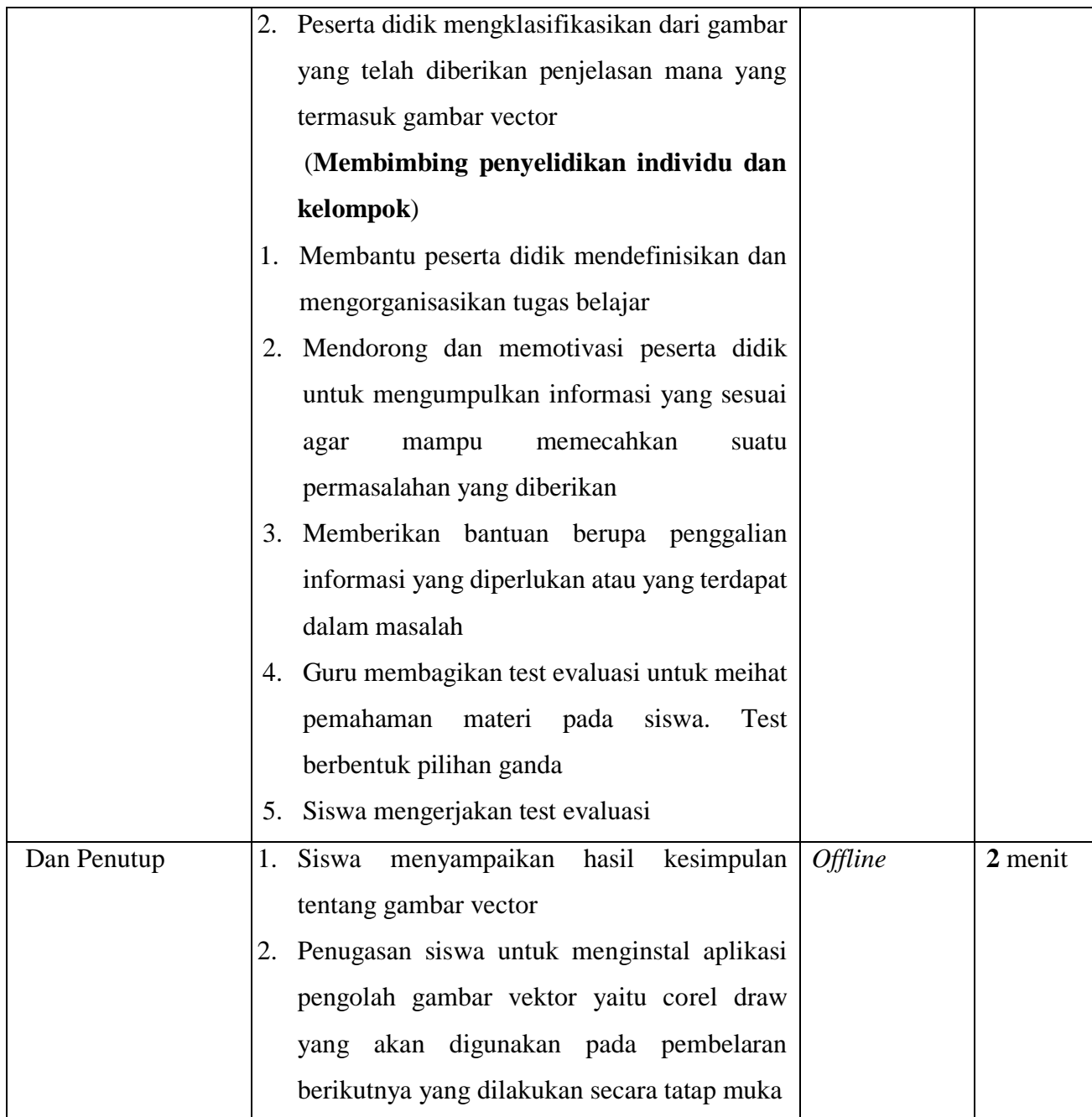

# **J. Penilaian**

1. Teknik Penilaian

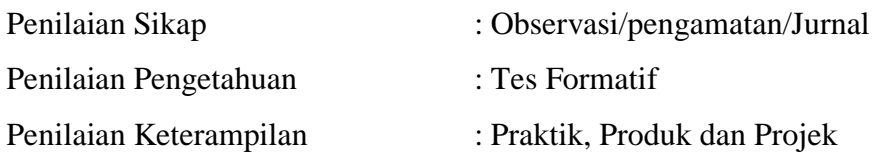

Tabel Penilaian Kompetensi : Sikap, Pengetahuan, dan Keterampilan

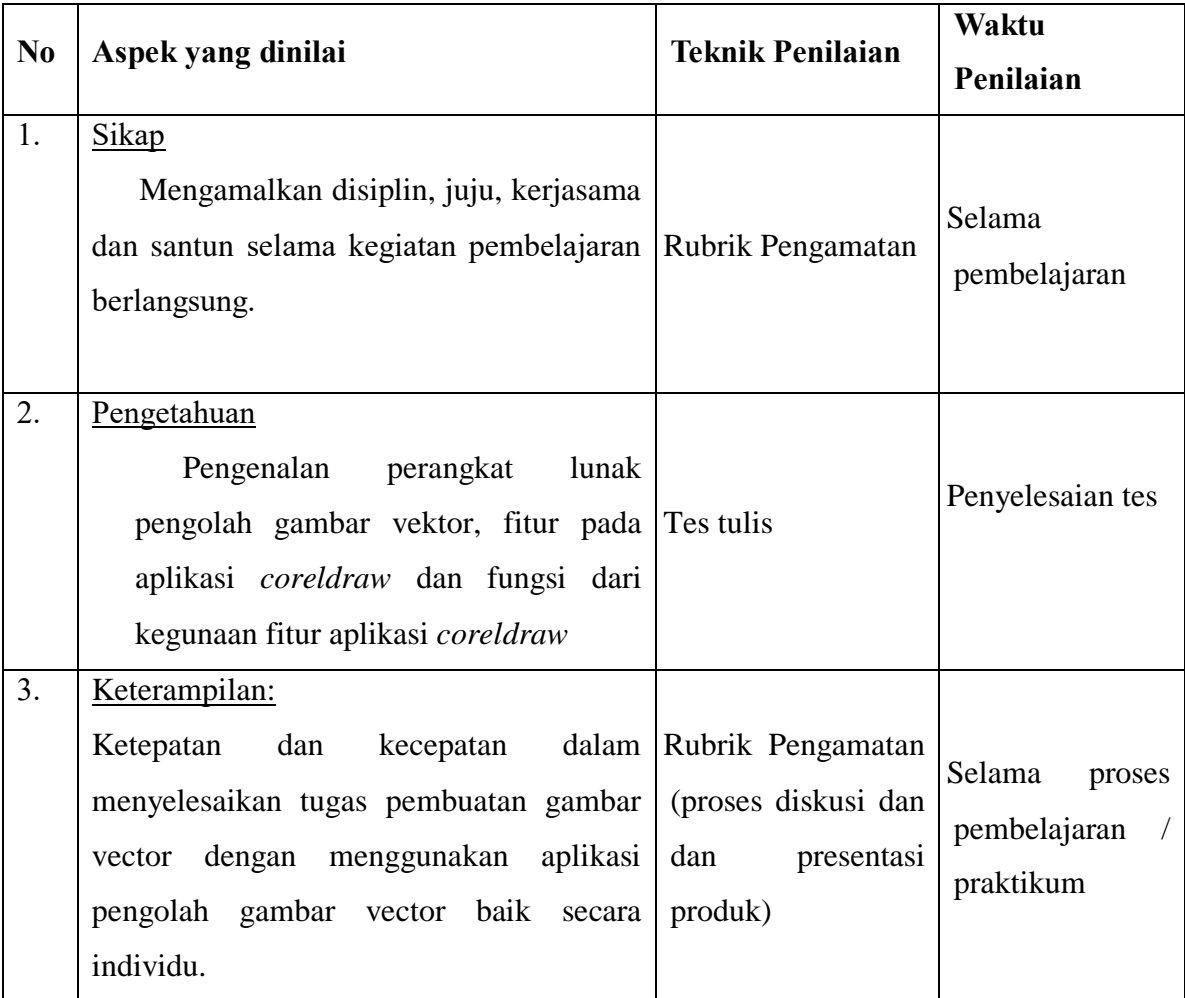

### 2. Pembelajaran Remidial

Tulis kegiatan pembelajaran remedial antara lain dalam bentuk:

- pembelajaran ulang
- bimbingan perorangan
- belajar kelompok
- pemanfaatan tutor sebaya bagi peserta didik yang belum mencapai ketuntasan belajar sesuai hasil analisis penilaian
- 3. Pembelajaran Pengayaan

Berdasarkan hasil analisis penilaian, peserta didik yang sudah mencapai ketuntasan belajar diberi kegiatan pembelajaran pengayaan untuk perluasan dan/atau pendalaman materi (kompetensi). Membuat gambar vekor dengan menggunakan aplikasi pengolah pengolah gambar vector CorelDraw dengan lebih Kompleks.

Mengetahui Mojokerto, Januari 2022 Kepala SMK Negeri 1 Mojoanyar **Guru Mata Pelajaran** 

Siti Fatimah, S.Pd Ely Agus Setiyowati, S.Pd NIP. 19611104 1984 2 007